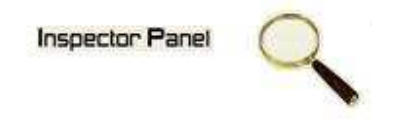

## **INSPECTOR PANEL**

## **Especificação de Caso de Uso: Excluir Iteração**

**Versão <1.0>** 

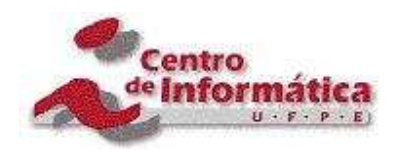

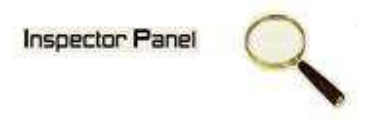

## **Histórico da Revisão**

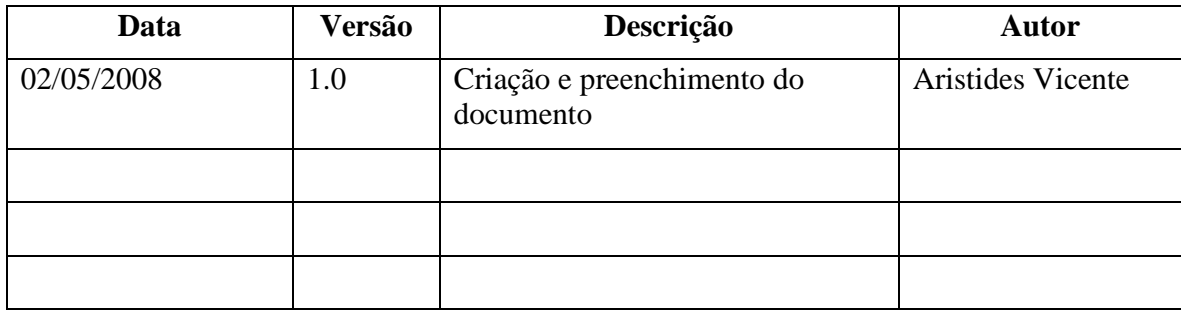

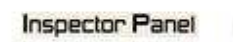

Q

# Índice Analítico

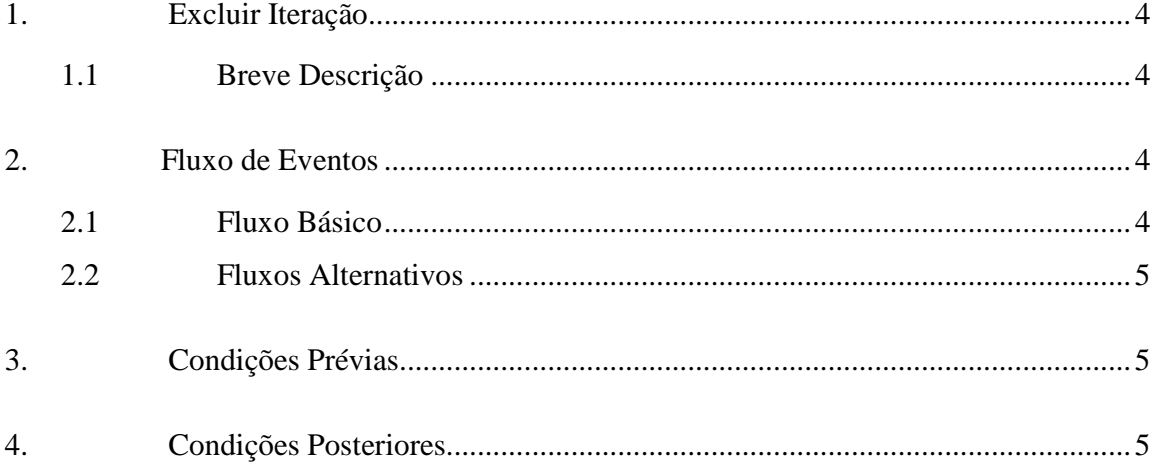

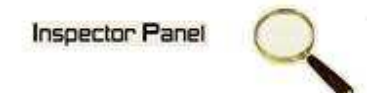

## **Especificação de Caso de Uso – Excluir Iteração**

**1. Excluir Iteração** 

#### **1.1 Breve Descrição**

Este caso de uso tem como objetivo permitir a exclusão de uma iteração do projeto selecionado.

#### **2. Fluxo de Eventos**

#### **2.1 Fluxo Básico**

Este caso de uso se inicia quando o usuário deseja excluir uma iteração:

- 1. O usuário seleciona a opção PROJETO do menu.
- 2. O sistema lista todos os projetos cadastrados no sistema.
- 3. O usuário escolhe a opção FASE disponível em um ícone ao lado de um projeto já cadastrado.
- 4. O sistema exibe uma listagem de todas as fases relacionadas ao projeto.
- 5. O usuário escolhe a opção ITERAÇÃO disponível em um ícone ao lado da fase.
- 6. O sistema exibe uma listagem de todas as iterações relacionada à fase.
- 7. O usuário clicar no NOME da iteração disponível na listagem das iterações da fase escolhida.
- 8. O sistema exibe os dados no formulário, com os dados as serem excluídos.
- 9. O usuário exclui os dados selecionando a opção EXCLUIR.
- 10. O sistema exibe uma tela com a seguinte mensagem: "Tem certeza que deseja excluir este registro".
- 11. O usuário confirma o desejo de exclusão.
- 12. O sistema exclui os dados do caso de uso na base de dados, modificando o status do registro.
- 13. O sistema exibe a mensagem "Registro excluído com sucesso" e retorna para tela de listagem das iterações.

### **Inspector Panel**

#### **2.2 Fluxos Alternativos**

- 7.1 Cancelamento da operação
- a. O usuário desiste da operação e escolhe a opção CANCELAR.
- b. O sistema volta para tela de listagem das iterações do projeto.
- 10.1 Desistência da exclusão
	- a. O usuário não confirma a exclusão do registro.
	- b. O sistema volta ao passo 8 (oito) do fluxo principal.

#### **3. Condições Prévias**

O usuário deve estar conectado a internet e autenticado no sistema.

Deve existir uma iteração a ser excluída.

#### **4. Condições Posteriores**

Iteração excluída com sucesso.